## SAP ABAP table V T74 BPS11 {Generated Table for View}

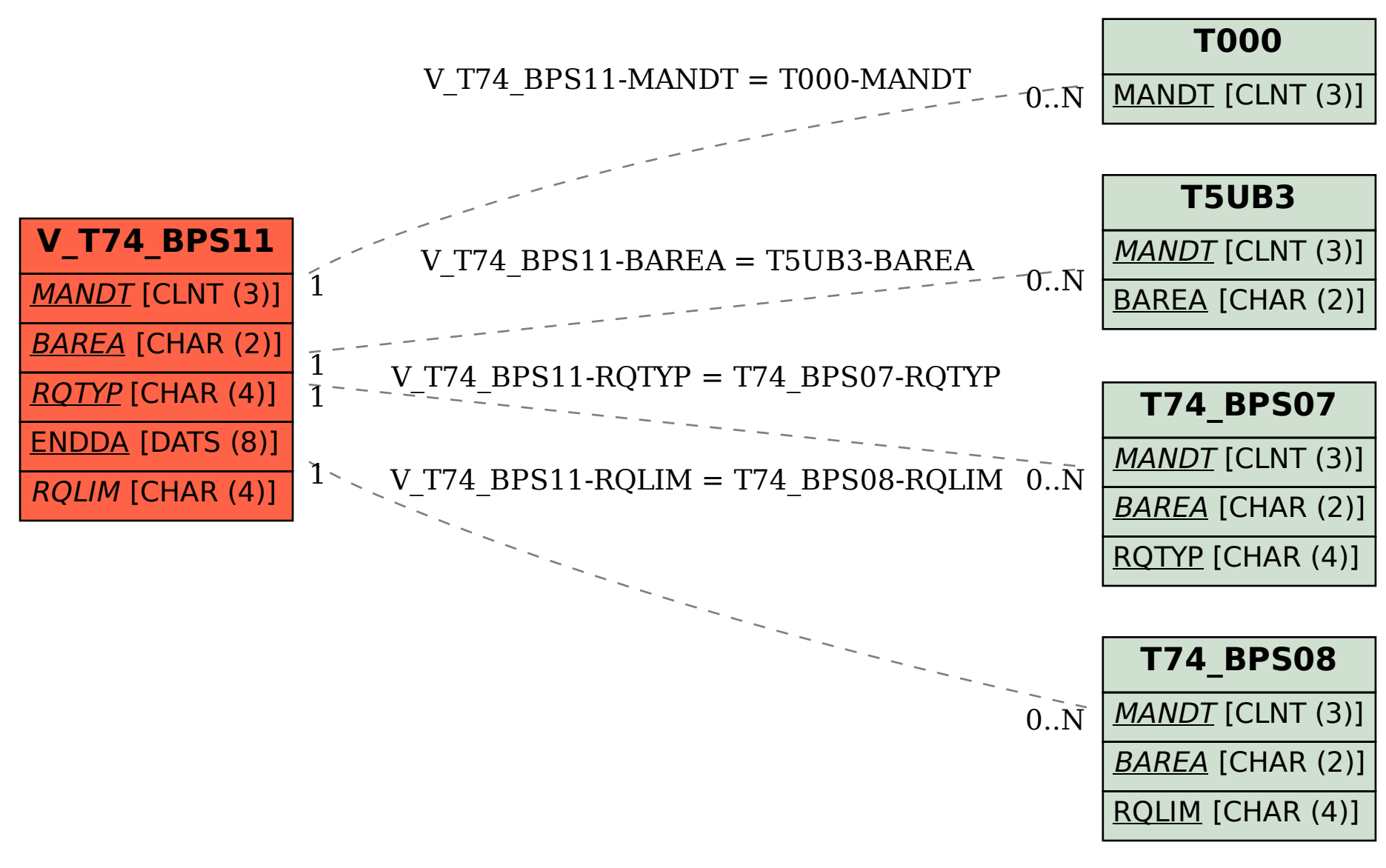